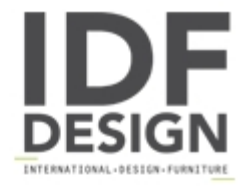

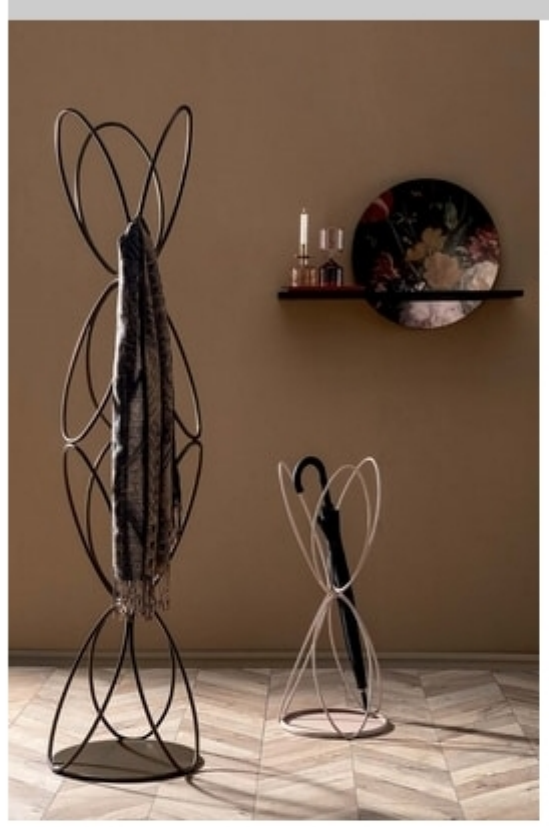

## **VANITY**

A coat-hanger and an umbrella-holder with organic shapes to make even the most everyday objects original.

Ø 31 H 75 cm Ø 41 H 168 cm

Pravato Design

Produced by

**Tonin Casa Srl** via Palladio 43 35010 San Giorgio in Bosco (Padova) Italy

Phone: +39 049 9453300 Fax: +39 049 9450725 E-mail: idf@tonincasa.it Website: http://www.tonincasa.it

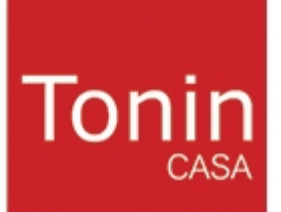